# **Adobe Photoshop 2022 (Version 23.0.1) crack exe file With Key Free (Final 2022)**

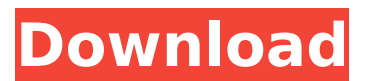

#### **Adobe Photoshop 2022 (Version 23.0.1) Crack+ Free Download (Final 2022)**

\* \_Photoshop Elements\_

(www.adobe.com/products/photoshop\_elements\_cs5/). Though it's intended for many new users, it does have some advanced features that are more suited to experienced photographers. \* Pixelmator

(www.pixelmator.com). A free and Mac-only alternative to Photoshop, this program has many features that you can use for learning. \* Fireworks (www.adobe.com/products/fireworks.html). This product is an editable vector application that allows you to create and modify drawings. \* Flash (www.adobe.com/products/flash\_cs5/). This is an incredible program for producing professional-quality animations. It costs money, though, and has features that make it complex for beginning users. \* Adobe LiveCycle (www.adobe.com/products/livecycle\_en.html). This is a program that enables you to use Photoshop's features in a web browser. If you're not interested in learning a graphics program, try the following:  $*$  The GIMP (www.gimp.org). This is an entirely free open source program and is an excellent alternative to Photoshop. \* PrintShop Pro (www.essysproducts.com/p/printshoppro.htm). It's a Windows program that is similar to Photoshop, but it costs money. \* GraphicsGale

(www.worldofgraphics.com/graphicsgale.html). A Windows-only program that is similar to Photoshop. \* XnView (www.xnview.com/). This is a free Windows-only program that has more of a standard image viewer than a graphics program, though it does have editing tools. ## Adobe Reader and PDFs While not the same as Photoshop, Adobe Reader is a good and common application to use that provides basic functionality. It is a standard part of every Windows computer and is available for Macs. Adobe Reader's main function is to look at and read PDF documents. If you buy a book on a computer, chances are that it will be in PDF format. Adobe Reader can open both files that are edited with Photoshop and those that are simply viewed on a computer. You will still need to install Adobe Reader's plug-in for Photoshop

#### **Adobe Photoshop 2022 (Version 23.0.1)**

Features: Easy to use Excellent for computer beginners Almost all of the

professional features High-quality images Fast Multiple version of Highquality images Supported images: Full-sized images Square-sized images Icon-sized images Thumbnail-sized images Library of high-quality images Free Exporting to the web Control WYSIWYG style Saving from the web Printing Filter options Adobe is a well-known American company with its headquarters in San Jose, California. It is a leader in the field of professional software. The company made the original version of Photoshop but its products expanded massively from that first version to a product called Adobe Dreamweaver. Since the early days, it has worked closely with web designers. Now it sells a full range of products for designing websites and embedding on the Internet. It is a very popular program for photographers as well, especially among graphic designers. It has an excellent reputation for being easy to use. For a long time, the software was limited to the Mac, and its functions were hardly ever improved. But in the middle of the decade, it decided to release a Windows version that has improved greatly since then. The program offers basic editing, photo organization, photo editing, image resizing, cropping, manipulations, and exposure correction. How to Download? Use the links provided below to download the full version of the software. However, for a download of the software, you need a valid key from your Adobe account which you can generate following the instructions below. Before Downloading You will need an active Adobe ID for the software license key. When you have downloaded the software from the website, open it and wait for it to start. The software will require to enter a license key to verify its integrity. You will need to have an active Adobe ID from the For security reasons, when you receive the software, you should download and install Adobe Capture, a free browser extension which generates the license key for your Adobe software. Fill out the form for the license key and click on the button Start Generating License Code. The software will connect to Adobe and generate the license key. You will see the license key the moment you enter the web page. Enable Adobe ID if it is not enabled already for better security. 388ed7b0c7

### **Adobe Photoshop 2022 (Version 23.0.1) Crack + Free Latest**

Concomitant bronchial compression and edema in a computed tomography study of patients with idiopathic central nervous system lymphoma. A consecutive series of patients with computed tomography (CT)-demonstrated idiopathic central nervous system (CNS) lymphoma was studied to evaluate the frequency and nature of airway compression and edema. CT scans of the brain and neck, including the pulmonary parenchyma, were obtained in 19 patients and a retrospective review was carried out. Thirteen patients had evidence of pulmonary edema on CT and in 12 patients this edema was adjacent to a mediastinal mass; in six of these twelve, the edema was due to bronchial compression. In two of these patients, bronchial compression was due to circumferential compression by the mass. One of the patients with bronchial compression had a mass on the right side that compressed the bronchus; the other patient had a mass on the left that compressed the bronchus. Ten of the patients with pulmonary edema had central nervous system (CNS) lymphoma and/or diffuse large B-cell lymphoma (DLBL), whereas the other nine patients had medulloblastoma, germinoma, anaplastic astrocytoma, diffuse histiocytoma, or NHL. Three of the patients with pulmonary edema had masses limited to the brain. The existence of edema adjacent to a mediastinal mass on CT suggests that mediastinal mass may compress airway lumens, particularly bronchial lumens, and can be the etiologic cause of pulmonary edema.Q: How to execute batch script with Python? My title is confusing but the concept is simple. I want to write a python code that will go over a directory of files and execute a batch file with each file. For example: +-----+ | | | | | |

## **What's New In Adobe Photoshop 2022 (Version 23.0.1)?**

1. Field of the Invention The present invention relates to a surface acoustic wave filter apparatus and method and, more particularly, to a surface acoustic wave filter apparatus and method which is suitable for downmixing and signal processing in a telephone band or the like. 2. Description of the Related Art In recent years, various types of portable telephones have become commercially practical as mobile communication equipment. These portable telephones use RF signals as transmission medium and have relatively small sizes and light weights. As a result, the portable telephones are limited in available frequency bands and types of signals that may be processed. In addition, with the recent spreading of portable telephones, various types of inexpensive portable telephones are introduced. As a result, it is expected that there will be a great demand for various types of signal processing circuits that can be included in the portable telephone. In the applications of the portable telephone, audio signals and a voice frequency band component (DC) are always mixed. Thus, it is necessary that the level of the DC component be reduced in order to protect against battery drainage. Further, the use of a surface acoustic wave filter for the purpose of reducing the number of components and power consumption has been proposed. FIG. 1 shows a conventional surface acoustic wave filter circuit. The circuit includes a first SAW filter 1

and a second SAW filter 2. The first and second SAW filters 1 and 2 are formed on a piezoelectric substrate 3 with a SAW IDT 4 and a SAW electrode 5 and 6 arranged on the piezoelectric substrate 3 in a multilayered fashion. The IDT 4 has an input IDT electrode 7 and an output IDT electrode 8. The input IDT electrode 7 and the output IDT electrode 8 are electromechanically connected with each other. Further, the IDT 4 is surrounded by a dielectric substance 9. A ground conductor 10 is electrically connected to the ground of the piezoelectric substrate 3. The first SAW filter 1 includes two input IDT electrodes 7 and the two output IDT electrodes 8. The first SAW filter 1 is connected to a first capacitor 11, with the electrode 7 and the electrode 8 being fixed electrodes of the first capacitor 11. The first capacitor 11 is connected to the ground conductor 10 via a first inductor 12. The first filter 1 further includes a first interdigital transducer 13 that consists of the electrode 7, the electrode 8, and the first capacitor

# **System Requirements:**

Minimum specifications: CPU: Pentium 4 2.4 GHz RAM: 512 MB VGA: 256 MB DVD-ROM: minimum 400 MHz Processor architecture: 32-bit Recommended specifications: CPU: Pentium 4 2.8 GHz RAM: 1 GB VGA: minimum 1 GB DVD-ROM: minimum 1 GB Processor architecture: 64-bit List of games: Foxtrot AlphaQ: Do the new files really

[https://buycoffeemugs.com/adobe-photoshop-2021-version-22-4-1-patch](https://buycoffeemugs.com/adobe-photoshop-2021-version-22-4-1-patch-full-version-keygen-for-lifetime-latest/)[full-version-keygen-for-lifetime-latest/](https://buycoffeemugs.com/adobe-photoshop-2021-version-22-4-1-patch-full-version-keygen-for-lifetime-latest/)

[http://dottoriitaliani.it/ultime-notizie/senza-categoria/photoshop-2021-versio](http://dottoriitaliani.it/ultime-notizie/senza-categoria/photoshop-2021-version-22-4-jb-keygen-exe-patch-with-serial-key/) [n-22-4-jb-keygen-exe-patch-with-serial-key/](http://dottoriitaliani.it/ultime-notizie/senza-categoria/photoshop-2021-version-22-4-jb-keygen-exe-patch-with-serial-key/)

[https://trello.com/c/etVo9hLx/104-adobe-photoshop-2022-version-2311-seri](https://trello.com/c/etVo9hLx/104-adobe-photoshop-2022-version-2311-serial-number-and-product-key-crack-registration-code-download-pc-windows-april-2022) [al-number-and-product-key-crack-registration-code-download-pc-windows](https://trello.com/c/etVo9hLx/104-adobe-photoshop-2022-version-2311-serial-number-and-product-key-crack-registration-code-download-pc-windows-april-2022)[april-2022](https://trello.com/c/etVo9hLx/104-adobe-photoshop-2022-version-2311-serial-number-and-product-key-crack-registration-code-download-pc-windows-april-2022)

<https://boiling-atoll-91079.herokuapp.com/warmzen.pdf> [https://joyfuljourneyresources.net/wp-](https://joyfuljourneyresources.net/wp-content/uploads/2022/07/Adobe_Photoshop_CC_2015_version_16.pdf)

[content/uploads/2022/07/Adobe\\_Photoshop\\_CC\\_2015\\_version\\_16.pdf](https://joyfuljourneyresources.net/wp-content/uploads/2022/07/Adobe_Photoshop_CC_2015_version_16.pdf) [https://maltymart.com/advert/photoshop-2022-version-23-0-1-free-](https://maltymart.com/advert/photoshop-2022-version-23-0-1-free-download-latest-2022/)

[download-latest-2022/](https://maltymart.com/advert/photoshop-2022-version-23-0-1-free-download-latest-2022/)

[https://doitory.com/adobe-photoshop-express-crack-serial-number-license](https://doitory.com/adobe-photoshop-express-crack-serial-number-license-code-keygen-free-download/)[code-keygen-free-download/](https://doitory.com/adobe-photoshop-express-crack-serial-number-license-code-keygen-free-download/)

[https://misxathelid1979.wixsite.com/tualmaceca/post/photoshop](https://misxathelid1979.wixsite.com/tualmaceca/post/photoshop-cc-2019-version-20-keygen-crack-serial-key-free-download-mac-win-2022)[cc-2019-version-20-keygen-crack-serial-key-free-download-mac-win-2022](https://misxathelid1979.wixsite.com/tualmaceca/post/photoshop-cc-2019-version-20-keygen-crack-serial-key-free-download-mac-win-2022)

<http://fritec-doettingen.ch/#!/?p=24651>

[http://touchdownhotels.com/adobe-photoshop-2022-version-23-1-serial](http://touchdownhotels.com/adobe-photoshop-2022-version-23-1-serial-number-and-product-key-crack-download-for-pc/)[number-and-product-key-crack-download-for-pc/](http://touchdownhotels.com/adobe-photoshop-2022-version-23-1-serial-number-and-product-key-crack-download-for-pc/)

[https://todonw.com/wp-content/uploads/2022/07/Adobe\\_Photoshop\\_CS4.pdf](https://todonw.com/wp-content/uploads/2022/07/Adobe_Photoshop_CS4.pdf) <https://grandvenetianvallarta.com/photoshop-cc-jb-keygen-exe-pc-windows/> <https://www.rentbd.net/photoshop-cc-2014-final-2022/>

[https://nuvocasa.com/wp-content/uploads/2022/07/Photoshop\\_CC\\_2019\\_jbk](https://nuvocasa.com/wp-content/uploads/2022/07/Photoshop_CC_2019_jbkeygenexe__Keygen_Full_Version_Download_2022.pdf) eygenexe\_Keygen\_Full\_Version\_Download\_2022.pdf

<https://theblinkapp.com/adobe-photoshop-cs4-mac-win-updated-2022/> <http://mysquare.in/?p=>

[https://bravahost.com/wp-](https://bravahost.com/wp-content/uploads/2022/07/Photoshop_2021_Version_224.pdf)

[content/uploads/2022/07/Photoshop\\_2021\\_Version\\_224.pdf](https://bravahost.com/wp-content/uploads/2022/07/Photoshop_2021_Version_224.pdf)

[https://secure-brushlands-52214.herokuapp.com/Adobe\\_Photoshop\\_CS5.pdf](https://secure-brushlands-52214.herokuapp.com/Adobe_Photoshop_CS5.pdf) [https://themindfulpalm.com/adobe-photoshop-cc-2015-version-17-with](https://themindfulpalm.com/adobe-photoshop-cc-2015-version-17-with-license-key-incl-product-key-free-download-pc-windows/)[license-key-incl-product-key-free-download-pc-windows/](https://themindfulpalm.com/adobe-photoshop-cc-2015-version-17-with-license-key-incl-product-key-free-download-pc-windows/)

[https://www.dpfremovalnottingham.com/wp-](https://www.dpfremovalnottingham.com/wp-content/uploads/2022/07/Adobe_Photoshop_CC_PCWindows_April2022.pdf)

[content/uploads/2022/07/Adobe\\_Photoshop\\_CC\\_PCWindows\\_April2022.pdf](https://www.dpfremovalnottingham.com/wp-content/uploads/2022/07/Adobe_Photoshop_CC_PCWindows_April2022.pdf) [https://dhakahalalfood-otaku.com/photoshop-2021-version-22-1-0-hacked](https://dhakahalalfood-otaku.com/photoshop-2021-version-22-1-0-hacked-keygen-full-version-free-march-2022/)[keygen-full-version-free-march-2022/](https://dhakahalalfood-otaku.com/photoshop-2021-version-22-1-0-hacked-keygen-full-version-free-march-2022/)

[https://munchyn.com/wp-content/uploads/2022/07/Photoshop\\_2022\\_Versio](https://munchyn.com/wp-content/uploads/2022/07/Photoshop_2022_Version_2302_License_Key_Full_April2022.pdf) [n\\_2302\\_License\\_Key\\_Full\\_April2022.pdf](https://munchyn.com/wp-content/uploads/2022/07/Photoshop_2022_Version_2302_License_Key_Full_April2022.pdf)

[https://cdn.lyv.style/wp-content/uploads/2022/07/05071851/Adobe\\_Photosh](https://cdn.lyv.style/wp-content/uploads/2022/07/05071851/Adobe_Photoshop_CS4_jbkeygenexe__With_Registration_Code_Free_Download_For_PC.pdf) op\_CS4\_jbkeygenexe\_With\_Registration\_Code\_Free\_Download\_For\_PC.pdf <https://alfagomeopatia.ru/wp-content/uploads/egbesacr.pdf>

<https://dwfind.org/adobe-photoshop-2021-version-22-1-0-hack-2022-new/> [https://tcv-jh.cz/advert/adobe-photoshop-2022-version-23-2-keygen-for](https://tcv-jh.cz/advert/adobe-photoshop-2022-version-23-2-keygen-for-lifetime-2022-new/)[lifetime-2022-new/](https://tcv-jh.cz/advert/adobe-photoshop-2022-version-23-2-keygen-for-lifetime-2022-new/)

<https://rackingpro.com/equitment/28493/>

<http://www.vidriositalia.cl/?p=37644>

[https://www.aussnowacademy.com/adobe-photoshop-2021-version-22-4-3](https://www.aussnowacademy.com/adobe-photoshop-2021-version-22-4-3-crack-exe-file-incl-product-key-3264bit-final-2022/) [crack-exe-file-incl-product-key-3264bit-final-2022/](https://www.aussnowacademy.com/adobe-photoshop-2021-version-22-4-3-crack-exe-file-incl-product-key-3264bit-final-2022/) [https://mashxingon.com/photoshop-cs4-keygen-only-activation-code-with](https://mashxingon.com/photoshop-cs4-keygen-only-activation-code-with-keygen-download-mac-win-2022-latest/)[keygen-download-mac-win-2022-latest/](https://mashxingon.com/photoshop-cs4-keygen-only-activation-code-with-keygen-download-mac-win-2022-latest/)